## MAA MD-DC-VA Spring 2013

Some different applications of logarithms
Brian Heinold
Mount St. Mary's University

# Important facts about logarithms

**1** The solution to 
$$b^x = c$$
 is  $x = \log_b(c) = \frac{\ln c}{\ln b}$ 

That is, a multiplicative change in the input corresponds to an additive change in the output.

#### For example:

| X     | $y = 12\log_{10}(x)$ |
|-------|----------------------|
| 1     | 0                    |
| 10    | 12                   |
| 100   | 24                   |
| 1000  | 36                   |
| 10000 | 48                   |

• Roll 5 dice, like you're playing Yahtzee. Keep going until all the dice are the same value, at each step always keeping the maximum number of identical dice for the next step.

- Roll 5 dice, like you're playing Yahtzee. Keep going until all the dice are the same value, at each step always keeping the maximum number of identical dice for the next step.
- How many rolls will it take, on average, until all the dice are the same?

- Roll 5 dice, like you're playing Yahtzee. Keep going until all the dice are the same value, at each step always keeping the maximum number of identical dice for the next step.
- How many rolls will it take, on average, until all the dice are the same? About 11

- Roll 5 dice, like you're playing Yahtzee. Keep going until all the dice are the same value, at each step always keeping the maximum number of identical dice for the next step.
- How many rolls will it take, on average, until all the dice are the same? **About 11**
- What if we had 10 dice?

- Roll 5 dice, like you're playing Yahtzee. Keep going until all the dice are the same value, at each step always keeping the maximum number of identical dice for the next step.
- How many rolls will it take, on average, until all the dice are the same? **About 11**
- What if we had 10 dice? **About 15.3**

- Roll 5 dice, like you're playing Yahtzee. Keep going until all the dice are the same value, at each step always keeping the maximum number of identical dice for the next step.
- How many rolls will it take, on average, until all the dice are the same? **About 11**
- What if we had 10 dice? **About 15.3**
- 100 dice?

- Roll 5 dice, like you're playing Yahtzee. Keep going until all the dice are the same value, at each step always keeping the maximum number of identical dice for the next step.
- How many rolls will it take, on average, until all the dice are the same? **About 11**
- What if we had 10 dice? About 15.3
- 100 dice? **About 28.6**

- Roll 5 dice, like you're playing Yahtzee. Keep going until all the dice are the same value, at each step always keeping the maximum number of identical dice for the next step.
- How many rolls will it take, on average, until all the dice are the same? **About 11**
- What if we had 10 dice? About 15.3
- 100 dice? **About 28.6**
- 1000 dice?

- Roll 5 dice, like you're playing Yahtzee. Keep going until all the dice are the same value, at each step always keeping the maximum number of identical dice for the next step.
- How many rolls will it take, on average, until all the dice are the same? About 11
- What if we had 10 dice? **About 15.3**
- 100 dice? **About 28.6**
- 1000 dice? **About 41.5**

- Roll 5 dice, like you're playing Yahtzee. Keep going until all the dice are the same value, at each step always keeping the maximum number of identical dice for the next step.
- How many rolls will it take, on average, until all the dice are the same? **About 11**
- What if we had 10 dice? **About 15.3**
- 100 dice? **About 28.6**
- 1000 dice? **About 41.5**
- 10000 dice?

- Roll 5 dice, like you're playing Yahtzee. Keep going until all the dice are the same value, at each step always keeping the maximum number of identical dice for the next step.
- How many rolls will it take, on average, until all the dice are the same? About 11
- What if we had 10 dice? **About 15.3**
- 100 dice? **About 28.6**
- 1000 dice? **About 41.5**
- 10000 dice? **About 54.2**

- Roll 5 dice, like you're playing Yahtzee. Keep going until all the dice are the same value, at each step always keeping the maximum number of identical dice for the next step.
- How many rolls will it take, on average, until all the dice are the same? **About 11**
- What if we had 10 dice? **About 15.3**
- 100 dice? **About 28.6**
- 1000 dice? **About 41.5**
- 10000 dice? **About 54.2**
- A multiplicative change of 10 in the number of dice corresponds to an additive change of roughly 13 in the number of rolls.

• Why is this?

- Why is this?
- Idea: With each new roll, we expect to add about 1/6 of the remaining dice to our pile.

- Why is this?
- Idea: With each new roll, we expect to add about 1/6 of the remaining dice to our pile.
- So roughly, if we start with N dice, solving  $N\left(\frac{5}{6}\right)^k = 1$  will tell us how long it takes to get down to one die remaining.

- Why is this?
- Idea: With each new roll, we expect to add about 1/6 of the remaining dice to our pile.
- So roughly, if we start with N dice, solving  $N\left(\frac{5}{6}\right)^k = 1$  will tell us how long it takes to get down to one die remaining.
- This gives  $k = \log_{6/5}(N)$ .

- Why is this?
- Idea: With each new roll, we expect to add about 1/6 of the remaining dice to our pile.
- So roughly, if we start with N dice, solving  $N\left(\frac{5}{6}\right)^k = 1$  will tell us how long it takes to get down to one die remaining.
- This gives  $k = \log_{6/5}(N)$ .
- Add 6 to this for the number of rolls needed for the last die and you get a decent approximation to the answer.

- Why is this?
- Idea: With each new roll, we expect to add about 1/6 of the remaining dice to our pile.
- So roughly, if we start with N dice, solving  $N\left(\frac{5}{6}\right)^k = 1$  will tell us how long it takes to get down to one die remaining.
- This gives  $k = \log_{6/5}(N)$ .
- Add 6 to this for the number of rolls needed for the last die and you get a decent approximation to the answer.
- ullet Increasing N by a factor of 10 corresponds to an increase of

$$\log_{6/5}(10N) - \log_{6/5}(N) = \log_{6/5}(10) \approx 12.6 \text{ rolls.}$$

• In real-life data spread across a few orders of magnitude, numbers starting with a 1 or a 2 are way more common than numbers starting with 8 or 9.

- In real-life data spread across a few orders of magnitude, numbers starting with a 1 or a 2 are way more common than numbers starting with 8 or 9.
- Benford's Law has been applied to molecular weights, baseball stats, census data, revenue figures, stock prices, street addresses, lengths of rivers, ...

- In real-life data spread across a few orders of magnitude, numbers starting with a 1 or a 2 are way more common than numbers starting with 8 or 9.
- Benford's Law has been applied to molecular weights, baseball stats, census data, revenue figures, stock prices, street addresses, lengths of rivers, ...
- It is used to detect financial fraud

- In real-life data spread across a few orders of magnitude, numbers starting with a 1 or a 2 are way more common than numbers starting with 8 or 9.
- Benford's Law has been applied to molecular weights, baseball stats, census data, revenue figures, stock prices, street addresses, lengths of rivers, ...
- It is used to detect financial fraud
- Example: Body weights

- In real-life data spread across a few orders of magnitude, numbers starting with a 1 or a 2 are way more common than numbers starting with 8 or 9.
- Benford's Law has been applied to molecular weights, baseball stats, census data, revenue figures, stock prices, street addresses, lengths of rivers, ...
- It is used to detect financial fraud
- Example: Body weights
- Doesn't take too much to go from 70 to 80 or 80 to 90 pounds, but it takes a lot to go from 100 to 200 pounds.

- In real-life data spread across a few orders of magnitude, numbers starting with a 1 or a 2 are way more common than numbers starting with 8 or 9.
- Benford's Law has been applied to molecular weights, baseball stats, census data, revenue figures, stock prices, street addresses, lengths of rivers, ...
- It is used to detect financial fraud
- Example: Body weights
- Doesn't take too much to go from 70 to 80 or 80 to 90 pounds, but it takes a lot to go from 100 to 200 pounds.
- 80 to 90 is an increase of about 12%, while 100 to 200 requires a doubling

#### Like a slide rule

Look at how much bigger on a log scale the gap from 1 to 2 is versus the gap from 8 to 9.

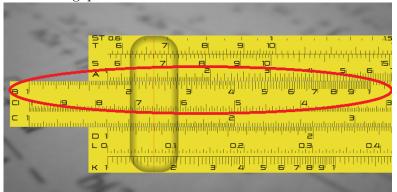

• The formula below gives the probability of starting with digit d:

$$P(d) = \log_{10}(d+1) - \log_{10}(d) = \log_{10}\left(1 + \frac{1}{d}\right)$$

• The formula below gives the probability of starting with digit d:

$$P(d) = \log_{10}(d+1) - \log_{10}(d) = \log_{10}\left(1 + \frac{1}{d}\right)$$

• A 1 is exactly as likely as 5-9 combined (nice exercise)

• The formula below gives the probability of starting with digit d:

$$P(d) = \log_{10}(d+1) - \log_{10}(d) = \log_{10}\left(1 + \frac{1}{d}\right)$$

- A 1 is exactly as likely as 5-9 combined (nice exercise)
- Formula gives the percentage of the slide rule that is occupied by d through d+1.

• The formula below gives the probability of starting with digit d:

$$P(d) = \log_{10}(d+1) - \log_{10}(d) = \log_{10}\left(1 + \frac{1}{d}\right)$$

- A 1 is exactly as likely as 5-9 combined (nice exercise)
- Formula gives the percentage of the slide rule that is occupied by d through d+1.
- Nice Radiolab episode on Benford's: http://www.radiolab.org/2009/nov/30/

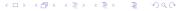

• That Radiolab episode also asks the following question: What number is halfway between 1 and 9?

- That Radiolab episode also asks the following question: What number is halfway between 1 and 9?
- 3 because  $1 \times 3 = 3$  and  $3 \times 3 = 9$ .

- That Radiolab episode also asks the following question: What number is halfway between 1 and 9?
- 3 because  $1 \times 3 = 3$  and  $3 \times 3 = 9$ .
- Research by Stanislas Dehaene on babies and on Amazon tribesman with no formal education appears to show that our natural number sense is logarithmic.

- That Radiolab episode also asks the following question: What number is halfway between 1 and 9?
- 3 because  $1 \times 3 = 3$  and  $3 \times 3 = 9$ .
- Research by Stanislas Dehaene on babies and on Amazon tribesman with no formal education appears to show that our natural number sense is logarithmic.
- Our perception of sound loudness, brightness, and touch sensitivity is also logarithmic.

- That Radiolab episode also asks the following question: What number is halfway between 1 and 9?
- 3 because  $1 \times 3 = 3$  and  $3 \times 3 = 9$ .
- Research by Stanislas Dehaene on babies and on Amazon tribesman with no formal education appears to show that our natural number sense is logarithmic.
- Our perception of sound loudness, brightness, and touch sensitivity is also logarithmic.
- Weber-Fechner law: the amount of perception is proportional to  $\ln\left(\frac{S}{S_0}\right)$ , where S is the amount of stimulus and  $S_0$  is the smallest stimulus that is perceivable.

• How many people need to be in a room for there to be a 50/50 chance that two people share a birthday?

• How many people need to be in a room for there to be a 50/50 chance that two people share a birthday? 23

- How many people need to be in a room for there to be a 50/50 chance that two people share a birthday? **23**
- How many people need to be in a room for there to be a 90% chance that two people share a birthday?

- How many people need to be in a room for there to be a 50/50 chance that two people share a birthday? **23**
- How many people need to be in a room for there to be a 90% chance that two people share a birthday? 41

- How many people need to be in a room for there to be a 50/50 chance that two people share a birthday? 23
- How many people need to be in a room for there to be a 90% chance that two people share a birthday? **41**
- With k people in a room, the probability of no shared birthdays is

$$\begin{split} &\frac{364}{365} \cdot \frac{363}{365} \cdot \frac{362}{365} \cdot \dots \cdot \frac{362 - (k-1)}{365} \\ &= \left(1 - \frac{1}{365}\right) \left(1 - \frac{2}{365}\right) \left(1 - \frac{3}{365}\right) \dots \left(1 - \frac{k-1}{365}\right) \\ &\approx e^{-1/365} e^{-2/365} \dots e^{-(k-1)/365} \\ &= e^{-k(k-1)/(2 \cdot 365)} \\ &\approx e^{-k^2/(2 \cdot 365)} \end{split}$$

$$\sqrt{2 \cdot 365 \ln \left(\frac{1}{1-p}\right)}$$

• Invert this to get the number of people needed for there to be a probability p of a repeat:

$$\sqrt{2 \cdot 365 \ln \left(\frac{1}{1-p}\right)}$$

• The birthday problem is a special case of a general class of problems.

$$\sqrt{2 \cdot 365 \ln \left(\frac{1}{1-p}\right)}$$

- The birthday problem is a special case of a general class of problems.
- Example: If you have a library of 5000 songs from which you randomly select songs, how many songs would you have to listen to before you have a 25% chance of hearing the same song twice?

$$\sqrt{2 \cdot 365 \ln \left(\frac{1}{1-p}\right)}$$

- The birthday problem is a special case of a general class of problems.
- Example: If you have a library of 5000 songs from which you randomly select songs, how many songs would you have to listen to before you have a 25% chance of hearing the same song twice? 53

$$\sqrt{2 \cdot 365 \ln \left(\frac{1}{1-p}\right)}$$

- The birthday problem is a special case of a general class of problems.
- Example: If you have a library of 5000 songs from which you randomly select songs, how many songs would you have to listen to before you have a 25% chance of hearing the same song twice? 53
- Another Example: Hash function collisions

• Number of digits in an integer n:  $\lceil \log_{10}(n) \rceil$ 

- Number of digits in an integer n:  $\lceil \log_{10}(n) \rceil$
- Prime number theorem: The number of primes less than n is roughly  $\frac{n}{\ln n}$

- Number of digits in an integer n:  $\lceil \log_{10}(n) \rceil$
- Prime number theorem: The number of primes less than n is roughly  $\frac{n}{\ln n}$
- Mercator map projection:  $D = a \ln(\tan(\phi/2 + 45^{\circ}))$  gives the relationship between map distance D and latitude  $\phi$

- Number of digits in an integer n:  $\lceil \log_{10}(n) \rceil$
- Prime number theorem: The number of primes less than n is roughly  $\frac{n}{\ln n}$
- Mercator map projection:  $D = a \ln(\tan(\phi/2 + 45^{\circ}))$  gives the relationship between map distance D and latitude  $\phi$
- Hick;s Law: The amount of time it takes to choose from n choices is proportional to  $\log_2(n+1)$

- Number of digits in an integer n:  $\lceil \log_{10}(n) \rceil$
- Prime number theorem: The number of primes less than n is roughly  $\frac{n}{\ln n}$
- Mercator map projection:  $D = a \ln(\tan(\phi/2 + 45^{\circ}))$  gives the relationship between map distance D and latitude  $\phi$
- Hick;s Law: The amount of time it takes to choose from n choices is proportional to  $\log_2(n+1)$
- Fitt's law: The time to point to something (with a finger or a mouse, for instance) is given by  $a + b \log_2 \left(1 + \frac{D}{W}\right)$ , where a and b are constants, D is the distance to the target and W is the size of the target.

- Number of digits in an integer n:  $\lceil \log_{10}(n) \rceil$
- Prime number theorem: The number of primes less than n is roughly  $\frac{n}{\ln n}$
- Mercator map projection:  $D = a \ln(\tan(\phi/2 + 45^{\circ}))$  gives the relationship between map distance D and latitude  $\phi$
- Hick; Law: The amount of time it takes to choose from n choices is proportional to  $\log_2(n+1)$
- Fitt's law: The time to point to something (with a finger or a mouse, for instance) is given by  $a + b \log_2 \left(1 + \frac{D}{W}\right)$ , where a and b are constants, D is the distance to the target and W is the size of the target.
- Discrete logarithm:  $b^x = c$  in a group. For example, if p is prime, solve  $3^x \equiv 50 \pmod{71}$ . Useful in cryptography.

- Number of digits in an integer n:  $\lceil \log_{10}(n) \rceil$
- Prime number theorem: The number of primes less than n is roughly  $\frac{n}{\ln n}$
- Mercator map projection:  $D = a \ln(\tan(\phi/2 + 45^{\circ}))$  gives the relationship between map distance D and latitude  $\phi$
- Hick;s Law: The amount of time it takes to choose from n choices is proportional to  $\log_2(n+1)$
- Fitt's law: The time to point to something (with a finger or a mouse, for instance) is given by  $a + b \log_2 \left(1 + \frac{D}{W}\right)$ , where a and b are constants, D is the distance to the target and W is the size of the target.
- Discrete logarithm:  $b^x = c$  in a group. For example, if p is prime, solve  $3^x \equiv 50 \pmod{71}$ . Useful in cryptography.
- Hand calculations before calculators

• Computer science has many algorithms that involve cutting the search space in half at each step

- Computer science has many algorithms that involve cutting the search space in half at each step
- Binary search

- Computer science has many algorithms that involve cutting the search space in half at each step
- Binary search
- Say we start with 1000 items and cut search space in half until we get down to 1 item

- Computer science has many algorithms that involve cutting the search space in half at each step
- Binary search
- Say we start with 1000 items and cut search space in half until we get down to 1 item
- The number of steps needed is found by solving  $2^x = 1000$ , giving  $x = \log_2(1000)$

- Computer science has many algorithms that involve cutting the search space in half at each step
- Binary search
- Say we start with 1000 items and cut search space in half until we get down to 1 item
- The number of steps needed is found by solving  $2^x = 1000$ , giving  $x = \log_2(1000)$
- Binary trees

- Computer science has many algorithms that involve cutting the search space in half at each step
- Binary search
- Say we start with 1000 items and cut search space in half until we get down to 1 item
- The number of steps needed is found by solving  $2^x = 1000$ , giving  $x = \log_2(1000)$
- Binary trees
- Number of levels is roughly  $\log_2 n$ , where n is the number of elements

• Logs are useful if you need to multiply a lot of really small numbers together.

- Logs are useful if you need to multiply a lot of really small numbers together.
- For instance, multiplying 500 numbers between .01 and .1 would result in 0 on a computer (underflow).

- Logs are useful if you need to multiply a lot of really small numbers together.
- For instance, multiplying 500 numbers between .01 and .1 would result in 0 on a computer (underflow).
- Say we need to compare  $\prod_{i=1}^{500} p_i$  with  $\prod_{i=1}^{500} q_i$ , where  $p_i, q_i < .1$ .

- Logs are useful if you need to multiply a lot of really small numbers together.
- For instance, multiplying 500 numbers between .01 and .1 would result in 0 on a computer (underflow).
- Say we need to compare  $\prod_{i=1}^{500} p_i$  with  $\prod_{i=1}^{500} q_i$ , where  $p_i, q_i < .1$ .
- We can just compare the logs of the products, using the fact that

$$\log\left(\prod_{i=1}^{500} p_i\right) = \sum_{i=1}^{500} \log(p_i).$$

• Underflow is not a problem for this sum.

Professor Weiss is a three-time *Jeopardy!* champion. Let's say the probability that he beats you in a game of *Jeopardy!* is 0.9999.

• If you play 200 games, what is the probability that he beats you in all 200 games?

Professor Weiss is a three-time *Jeopardy!* champion. Let's say the probability that he beats you in a game of *Jeopardy!* is 0.9999.

• If you play 200 games, what is the probability that he beats you in all 200 games?

.9999<sup>200</sup>

Professor Weiss is a three-time *Jeopardy!* champion. Let's say the probability that he beats you in a game of *Jeopardy!* is 0.9999.

• If you play 200 games, what is the probability that he beats you in all 200 games?

 $.9999^{200}$ 

② How many games do you have to play for there to be a 90% chance that you win at least one game?

Professor Weiss is a three-time *Jeopardy!* champion. Let's say the probability that he beats you in a game of *Jeopardy!* is 0.9999.

• If you play 200 games, what is the probability that he beats you in all 200 games?

$$.9999^{200}$$

• How many games do you have to play for there to be a 90% chance that you win at least one game?

$$1 - .9999^x = .9 \to x = \frac{\ln(.9)}{\ln(.9999)} \approx 1054$$

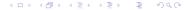

#### Iterated function systems

Figure on the left is colored according to whether a point is hit or not.

Figure on the right is colored according to the log of the number of times the point was hit.

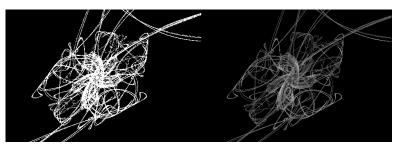

Some points are hit rarely, while others are hit thousands of times. Take the log of the number times a point was hit and use that for shading.

# Iterated function systems

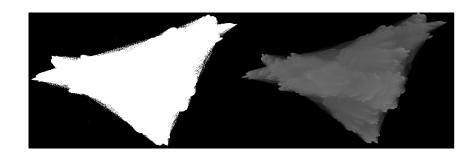

Why is 
$$\int_1^x \frac{1}{t} dt = \ln x$$
?

Why is 
$$\int_1^x \frac{1}{t} dt = \ln x$$
?

Because it's defined that way?

Why is 
$$\int_1^x \frac{1}{t} dt = \ln x$$
?

Because it's defined that way?

Here's a modernization of the approach first taken by Mercator and St. Vincent in the 1600s.

 $\int_{1}^{x} \frac{1}{t} dt$  is the area under y = 1/t from t = 1 to t = x.

 $\int_1^x \frac{1}{t} dt$  is the area under y = 1/t from t = 1 to t = x.

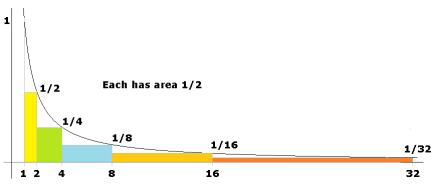

A multiplicative change in x corresponds to an additive change in the area.

#### What base?

This leads to

$$\int_{1}^{x} \frac{1}{t} dt = \log x.$$

But what is the base?

#### What base?

This leads to

$$\int_{1}^{x} \frac{1}{t} dt = \log x.$$

But what is the base?

We know the base is e.

But why not something else, like base 7 or base 443.18?

Say we want  $\int_1^{32} \frac{1}{x} dx$ .

Say we want  $\int_{1}^{32} \frac{1}{x} dx$ .

Suppose instead of powers of 2, we use something smaller, like powers of  $r \in (1,2)$ .

The smaller rectangles will fit the area more closely.

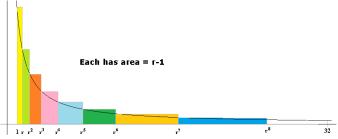

How many rectangles will there be?

Say we want  $\int_{1}^{32} \frac{1}{x} dx$ .

Suppose instead of powers of 2, we use something smaller, like powers of  $r \in (1, 2)$ .

The smaller rectangles will fit the area more closely.

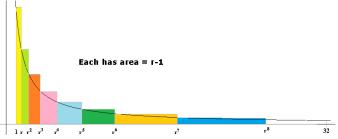

How many rectangles will there be?

Answer: Find the largest power of r less than 32.

Say we want  $\int_1^{32} \frac{1}{x} dx$ .

Suppose instead of powers of 2, we use something smaller, like powers of  $r \in (1, 2)$ .

The smaller rectangles will fit the area more closely.

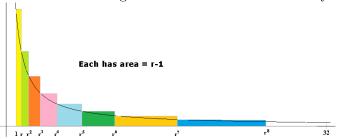

How many rectangles will there be?

Answer: Find the largest power of r less than 32.

In other words, solve  $r^x = 32$ . We get  $x = \frac{\log(32)}{\log r}$ .

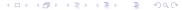

### Why base e, cont.

The area is then  $\frac{\log(32)}{\log r}(r-1)$ .

#### Why base e, cont.

The area is then  $\frac{\log(32)}{\log r}(r-1)$ .

Suppose  $r = 1 + \frac{1}{n}$  for some small value of n.

#### Why base e, cont.

The area is then  $\frac{\log(32)}{\log r}(r-1)$ .

Suppose  $r = 1 + \frac{1}{n}$  for some small value of n.

The area is then

$$\frac{\log(32)}{\log(1+\frac{1}{n})}(1+\frac{1}{n}-1)$$

$$=\frac{\log(32)}{n\log(1+\frac{1}{n})}$$

$$=\frac{\log(32)}{\log(1+\frac{1}{n})^n}$$

$$=\log_{(1+\frac{1}{n})^n}(32)$$

As  $n \to \infty$ , this becomes  $\log_e(32)$ .